# **ACTUALIZACIÓN AL SISTEMA PROTOCOLUS® ENERO 2015**

Nos es grato comunicarle las mejoras que se han incluido al sistema **PROTOCOLUS®**

#### **INTEGRACIÓN DE LA UNIDAD DE CUENTA**

**ARTÍCULO 2.-** Para los efectos de este Código, se entenderá por: I. a XLIV. … XLV. Vivienda de Interés Popular: Aquella cuyo precio de venta al público es superior a **5400 veces la Unidad de Cuenta de la Ciudad de México vigente y** hasta **10800 veces la Unidad de Cuenta de la Ciudad de México vigente**; XLVI. Vivienda de Interés Social: Aquella cuyo precio máximo de venta al público es de **5400 veces la Unidad de Cuenta de la Ciudad de México vigente.**

#### **Modificación: Vivienda de interés social y popular.**

"Se modifican topes para determinar los valores de las viviendas de interés social e interés popular."

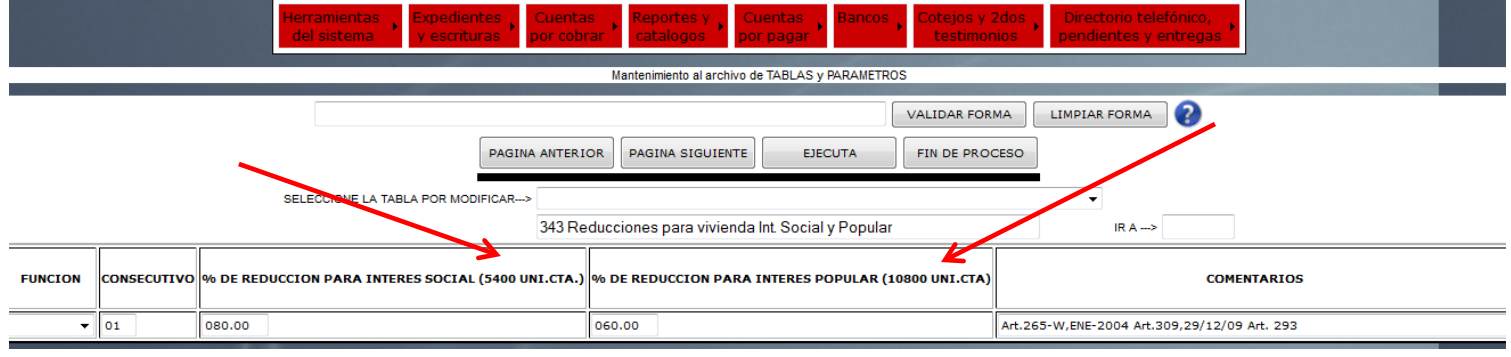

### **Modificación: Unidad de Cuenta.**

"Se modifican los rangos intermedios de la tabla de cálculo de derechos al RPP en base a **unidades de cuenta** en lugar de DSM anualizado."

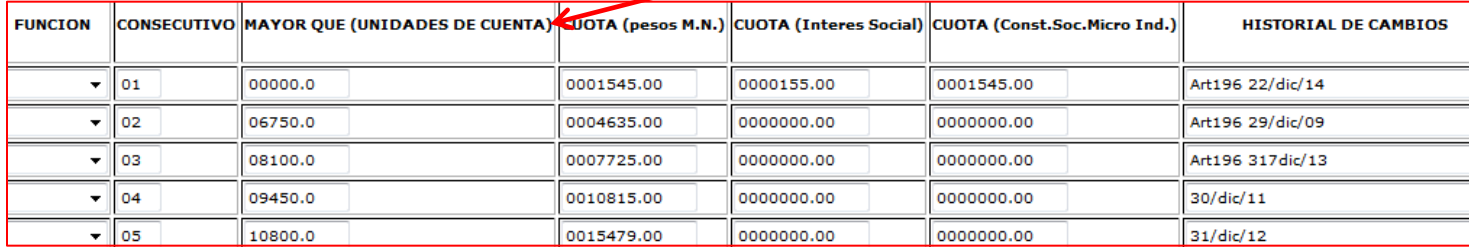

## **NUEVO CFDI PARA ISR POR ENAJENACIÓN, ADQUISICIÓN E IVA EN CONTRUCCIONES NO HABITACIONALES**

#### **I.2.7.5.4. Emisión de comprobantes y constancias de retenciones de contribuciones a través de CFDI.**

Para los efectos de los artículos 76, fracciones III, XI, inciso b) y XVIII; 86, fracción V; 110, fracción VIII; 117, último párrafo, 126, tercer párrafo, 127, tercer párrafo, 132, segundo párrafo y 139, fracción I de la Ley del ISR, artículo 29, primer párrafo del CFF, artículos 32, fracción V y 33, segundo párrafo de la Ley del IVA, artículo 5-A de la Ley del IEPS, y la regla I.3.1.8, fracción I, último párrafo, las constancias de retenciones e información de pagos se emitirán mediante el documento electrónico incluido en el Anexo 20. Asimismo, las constancias de retención podrán emitirse de manera anualizada en el mes de enero del año inmediato siguiente a aquél en que se realizó la retención o pago.

En los casos en donde se emita un comprobante fiscal por la realización de actos o actividades o por la percepción de ingresos, y se incluya en el mismo toda la información sobre las retenciones de impuestos efectuadas, los contribuyentes podrán optar por considerarlo, como el comprobante fiscal de las retenciones efectuadas.

Cuando en alguna disposición fiscal se haga referencia a la obligación de emitir un comprobante fiscal por retenciones efectuadas, éste se emitirá, salvo disposición en contrario, conforme a lo dispuesto en esta regla.

*CFF 29, LISR 76, 86, 110, 117, 126, 127, 132, 139, LIEPS 5-A, LIVA 32, 33, RMF 2014 I.3.1.8.*

**Modificación:** "Para la emisión de comprobantes y constancias de retenciones a través de un CFDI (incluido en el anexo 20) que incluirá información sobre las retenciones de impuestos efectuadas"

**-**Estos **CFDI's** se podrán crear en la sección **Cuentas por Cobrar-** (Elaboración de recibos).

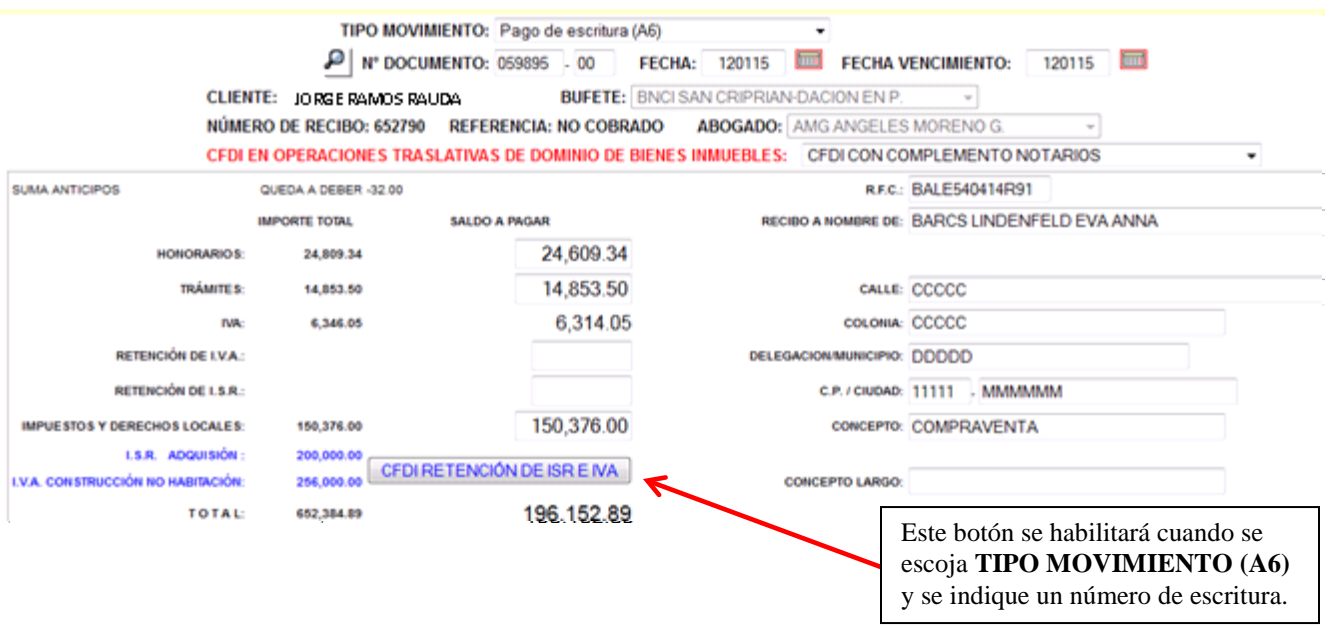

**-**Durante el "Pago de escritura (A6)"

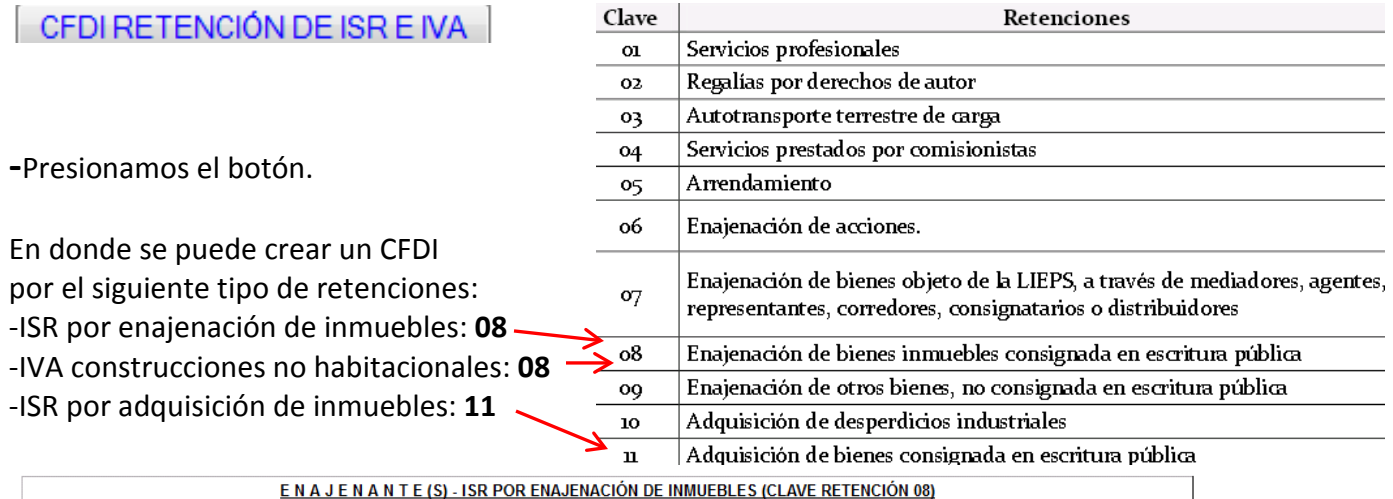

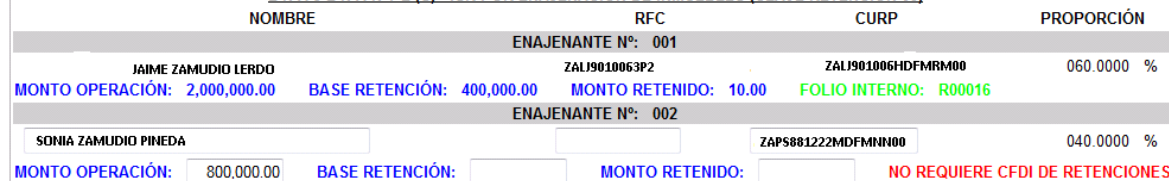

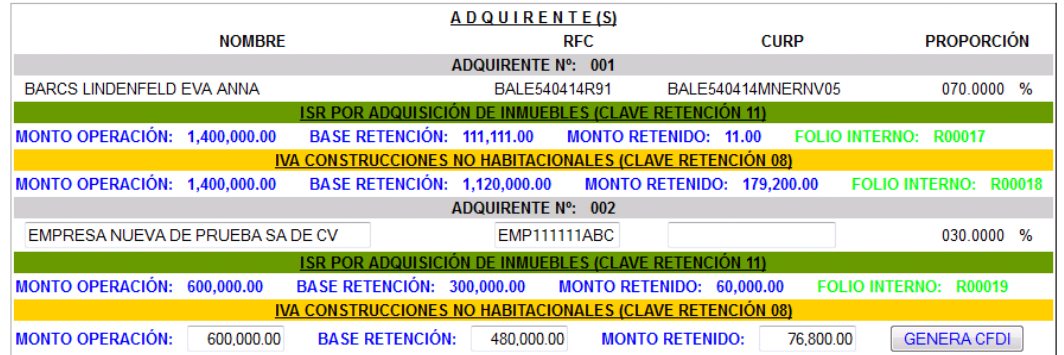

IGUAL A CEROS, NO REQUIERE CFDI DE RETENCIONES. PARA HABILITAR EL BOTÓN DE GENERACIÓN DE CFDI LOS MONTOS DE OPERACIÓN, BASE RETENCIÓN Y RETENIDO DEBER.

**Nota:** "El sistema le indicara que CFDI no es necesario emitir y cuales ya han sido emitidos usando la siguiente nomenclatura:"

## **LE INDICARA EN COLOR VERDE AQUEL CFDI QUE HUBIERA EMITIDO ANTERIORMENTE. LE INDICARA EN ROJO LAS RETENCIONES POR LAS CUALES NO SON NECESARIAS EMITIR UN CFDI**

Los datos requeridos para estos comprobantes son: **Nombre RFC CURP PROPORCIÓN MONTO OPERACIÓN (ISR) o MONTO OPERACIÓN (IVA) BASE RETENCIÓN (ISR) o BASE RETENCIÓN (IVA) MONTO RETENIDO (ISR) o MONTO RETENIDO (IVA)**

**Nota:** El sistema obtiene los datos para estos CFDI's de la siguiente información

**-**Del "Cálculo de cuenta previa y presupuestos"

**-**Presionamos el botón de "HONO/IMPTOS"

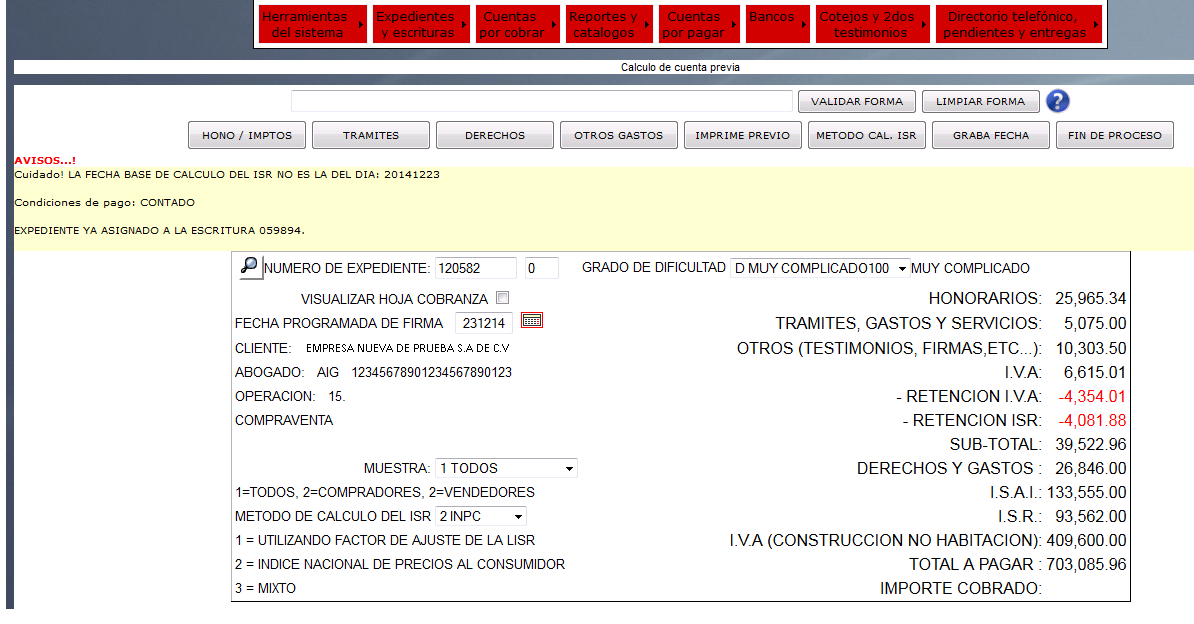

**-**Seguido presionamos en "CALCULO ISR"

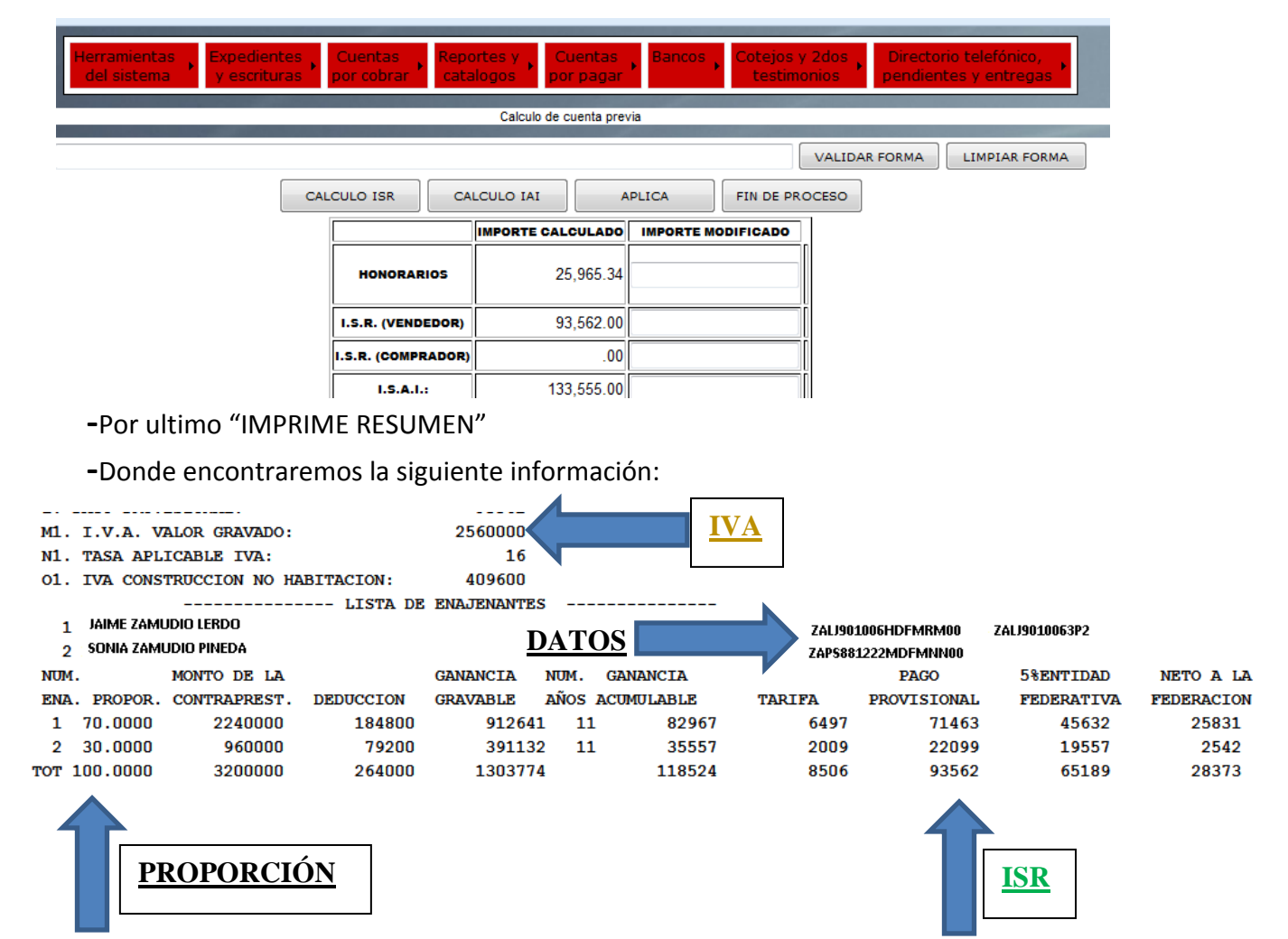

## **-**Después podremos obtener el archivo XML y la representación impresa (PDF) de nuestro **CFDI**

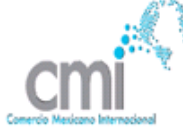

NOTARIAS 136 y 139 RIO DUERO Nº 11 int. 22 Col. ROMA<br>BENITO JUAREZ, MECICO DF, C.P. 11112, MEXICO Tels: 11111111, 2222222222 Fax: 33333333<br>notarias136y139@hotmail.com , qqqq@ddddd.com , www.not139.com.mx

Fecha de emisión: 2014-12-12T15:00:36-06:00 Fecha de certificación: Folio fiscal: Folio interno: 652766 usuario: 001

#### Comprobante Fiscal Digital por Internet que ampara retenciones e información de pagos

Clave y descripción de la retención: 11 - ADQUISICION DE BIENES INMUEBLES CONSIGNADA EN ESCRITURA **PUBLICA** 

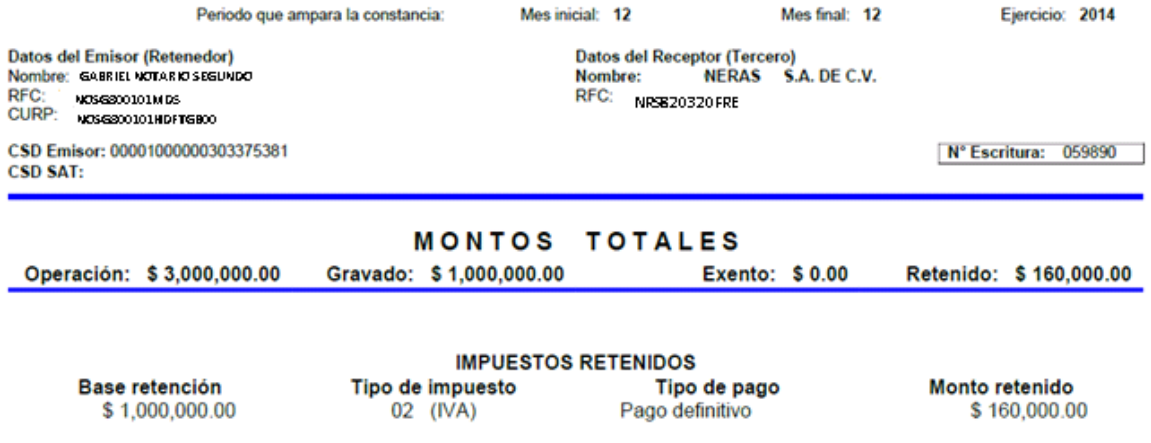

Importe con letra: (CIENTO SESENTA MIL PESOS 00/100 M.N.)

**NOTA:** Los archivos tendrán la nomenclatura siguiente:

#### **RETE08\_XAXX010101000\_R999999\_CFDI** o **RETE11\_XAXX010101000\_R999999\_CFDI**

Utilizando la siguiente información:

**1.- RETE08/RETE11** Indica si es retención por adquisición o por enajenación:

08 = Enajenación

11 = Adquisición

**2.- XAXX010101000** Indicará el RFC del emisor (retenedor)

**3.- R999999** Se creó nuevo foliador para indicar consecutivo del Nuevo CFDI para retenciones.